### **ИНСТРУКЦИЯ**

# **руководителям образовательных организаций по проведению анкетирования получателей услуг в рамках проведения независимой оценки качества условий осуществления образовательной деятельности организациями**

Уважаемые руководители образовательных организаций!

Анкетирование получателей услуг (респондентов) можно организовать

тремя способами: онлайн-анкета, офлайн-анкета и бумажная анкета.

Респондентами могут быть родители обучающихся (законные представители) и сами обучающиеся в возрасте СТАРШЕ 14 лет.

#### **I. Организация анкетирования через онлайн-анкету:**

1. Разместить на официальном сайте организации ссылку на онлайн-анкету в соответствии со следующей таблицей:

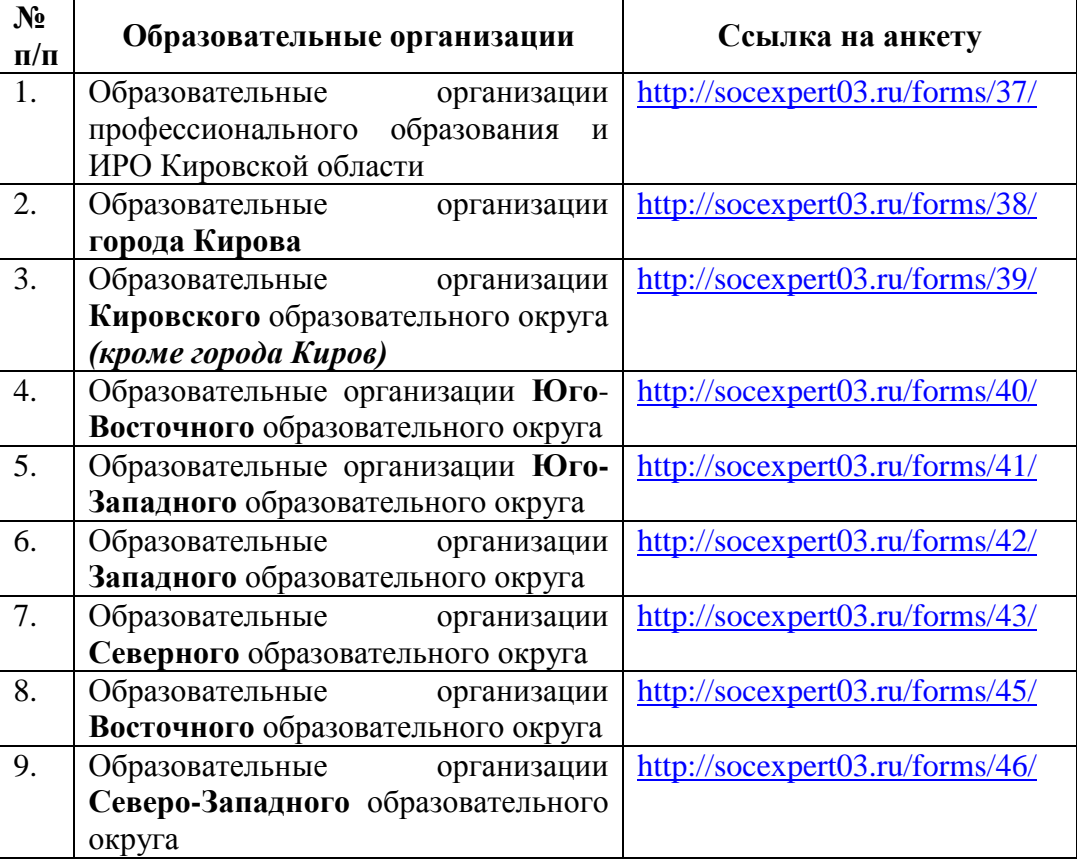

- 2. Организовать заполнение респондентами интерактивной формы анкеты:
	- a) респондент по ссылке, размещенной на сайте организации, переходит на онлайн-анкету;
	- b) далее респондент выбирает образовательную организацию и заполняет анкету;
	- c) для завершения анкетирования респондент нажимает на кнопку «Отправить анкету».

## **II. Организация анкетирования через офлайн-анкету:**

- 1. Подготовить рабочие места с компьютерами для заполнения респондентами офлайн-анкеты (анкета в формате \*.doc). Образец анкеты прилагается;
- 2. Организовать заполнение респондентами офлайн-анкеты:
	- a) респонденты заполняют анкету;
	- b) полученные результаты сохраняют.
- 3. Отправить заполненные офлайн-анкеты оператору по электронной почте [opburcev@mail.ru](mailto:opburcev@mail.ru) единым архивом не позднее 20.09.2019.

### **III. Организация анкетирования с помощью бумажной анкеты:**

- 1. Подготовить (напечатать) анкеты. Образец анкеты прилагается.
- 2. Организовать заполнение респондентами бумажной анкеты.
- 3. Отправить сканы заполненных респондентами анкет оператору по электронной почте [opburcev@mail.ru](mailto:opburcev@mail.ru) единым архивом не позднее 20.09.2019.
- 1. Анкета не будет засчитана, если не указана организация. **!**
	- 2. Если отсутствует ответ на какой-нибудь вопрос анкеты, то организация по данному пункту получает 0 баллов.

Вопросы по организации анкетирования можно задать оператору.

Контактная информация оператора: ООО «Витадини», директор Бурцев Олег Петрович Электронная почта: *opburcev@mail.ru*, телефон: +7 (914) 63-00-108

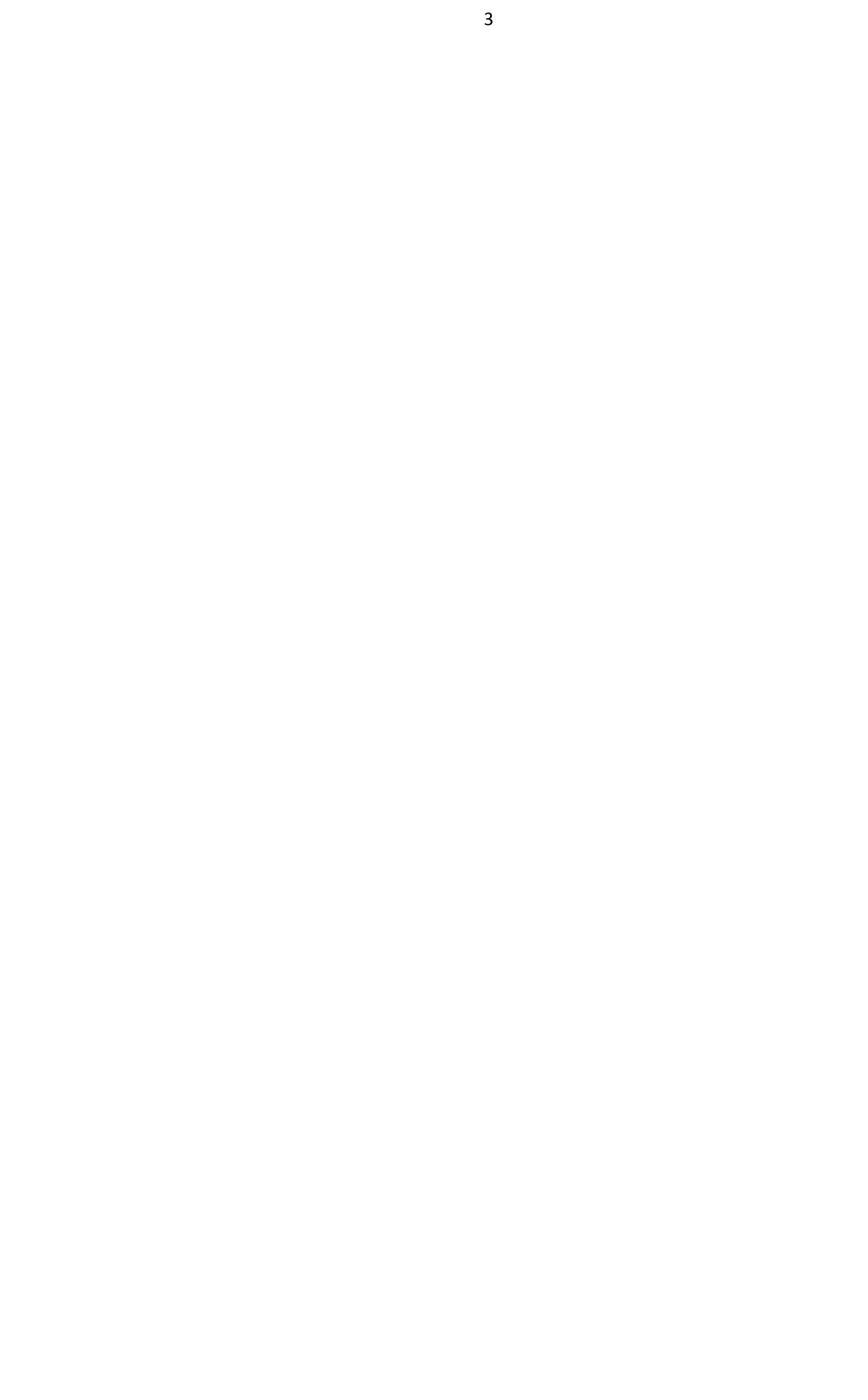